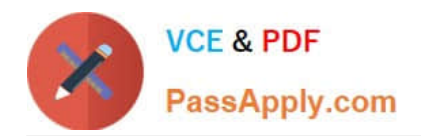

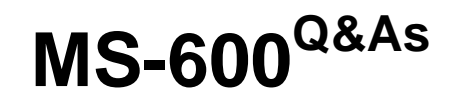

Building Applications and Solutions with Microsoft 365 Core Services

# **Pass Microsoft MS-600 Exam with 100% Guarantee**

Free Download Real Questions & Answers **PDF** and **VCE** file from:

**https://www.passapply.com/ms-600.html**

100% Passing Guarantee 100% Money Back Assurance

Following Questions and Answers are all new published by Microsoft Official Exam Center

**C** Instant Download After Purchase

- **83 100% Money Back Guarantee**
- 365 Days Free Update
- 800,000+ Satisfied Customers

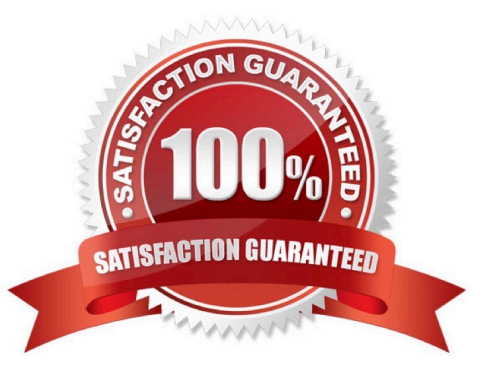

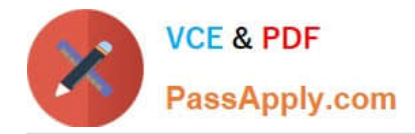

### **QUESTION 1**

DRAG DROP

You plan to create a bot as part of a Microsoft Teams app. The bot will use Microsoft 365 services on behalf of a user.

You add token.botframework.com to the list of valid domains in the app manifest.

You need to configure the authentication environment to ensure that the bot can access Microsoft 365 services on behalf of the user.

Which three actions should you perform in sequence? To answer, move the appropriate actions from the list of actions to the answer area and arrange them in the correct order.

Select and Place:

# **Actions**

Add the messageTeamMembers permission to the app manifest.

Create a new OAuth Connection in the Bot Channels Registration.

Set the reply URL to https://token.botframework.com /.auth/web/redirect

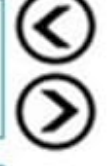

Create a Bot Channels Registration in Azure and register the application in Azure Active Directory (Azure AD).

Set the reply URL to the web service that hosts the bot

Correct Answer:

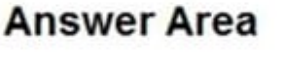

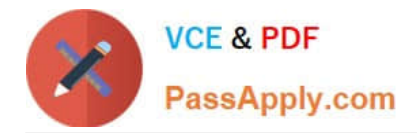

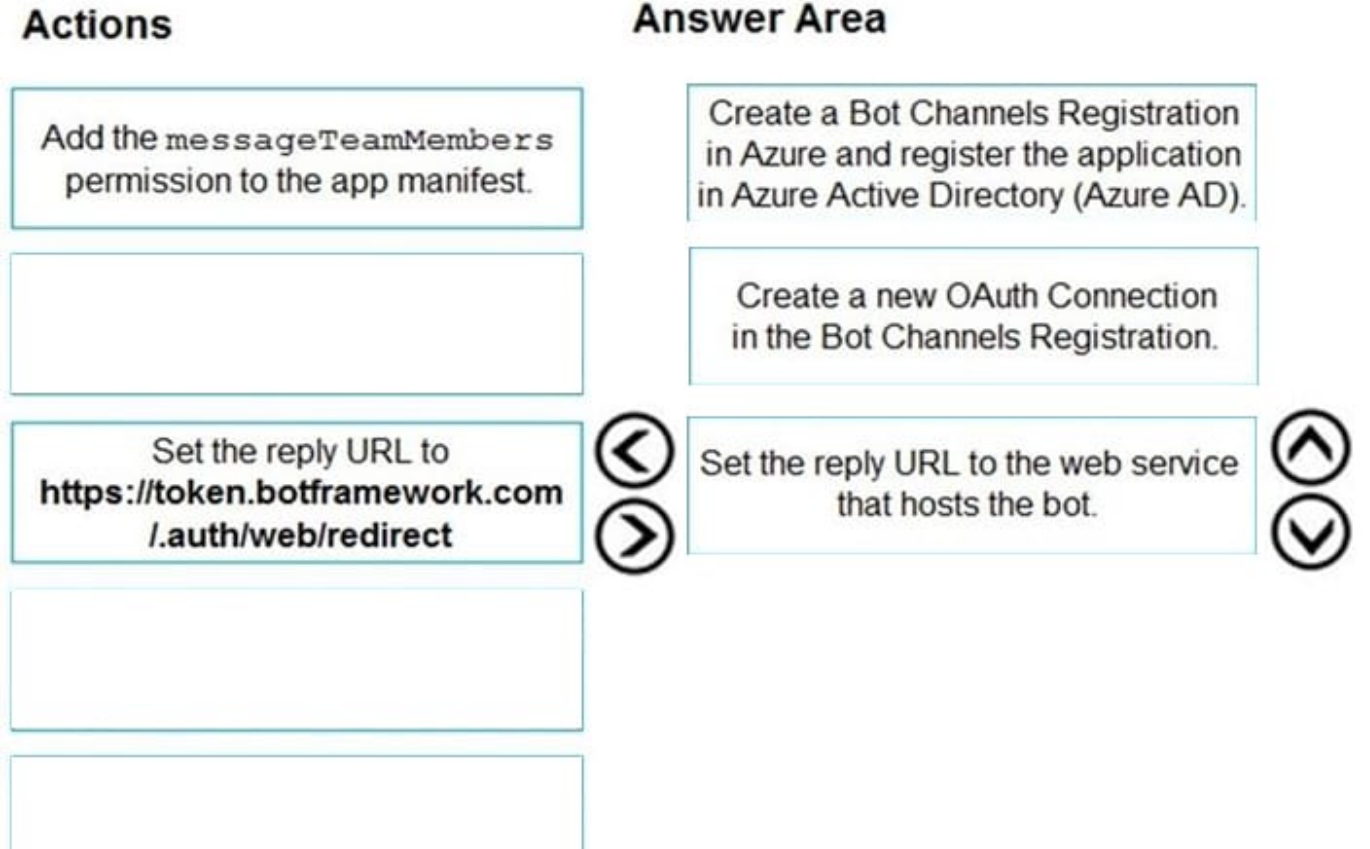

# **QUESTION 2**

#### HOTSPOT

You are creating a report that will query Azure Active Directory (Azure AD) for group information by using the Microsoft Graph API.

You need to retrieve an ordered list of groups by title. The solution must minimize the amount of data returned in the response.

How should you complete the Graph API call? To answer, select the appropriate options in the answer area.

NOTE: Each correct selection is worth one point.

Hot Area:

 $\overline{1}$ 

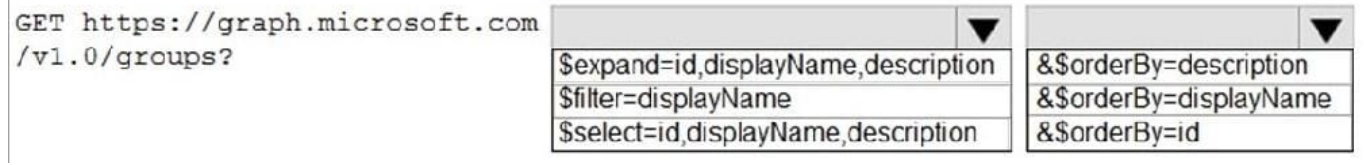

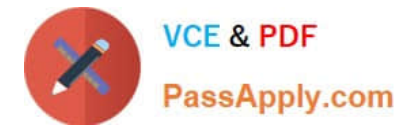

#### Correct Answer:

![](_page_3_Picture_108.jpeg)

#### **QUESTION 3**

You plan to develop a Microsoft Teams bot tghat will return product information to users by using an adaptive card.

You need to card to contain a button that will invoke a web search for the product.

What should use?

- A. An action-based messaging extension
- B. A task module
- C. A search-based messaging extension
- D. An outgoing webhook
- Correct Answer: B

#### **QUESTION 4**

You are building a Microsoft Outlook Web Add-in.

You need to persist user preferences between devices by using the minimum amount of development effort.

Which API should you use?

- A. the Microsoft Graph API
- B. the REST API for the Blob service
- C. the JavaScript API for Microsoft Office
- D. the Table service REST API

Correct Answer: C

You can persist add-in state and settings with the JavaScript API for Office. The JavaScript API for Office provides the Settings, RoamingSettings, and CustomProperties objects for saving add-in state across sessions Reference: https://docs.microsoft.com/en-us/office/dev/add-ins/develop/persisting-add-in-state-and-settings

![](_page_4_Picture_0.jpeg)

## **QUESTION 5**

After you answer a question in this section, you will NOT be able to return to it. As a result, these questions will not appear in the review screen.

You need to deploy a Microsoft Teams app. The app will create a Microsoft Teams personal tab that displays a website.

Solution: You manually create a Microsoft Teams manifest file that includes a configurableTabs section containing the name, ID, and content URL of the website.

Does this meet the goal?

A. Yes

B. No

Correct Answer: B

Reference: https://docs.microsoft.com/en-us/microsoftteams/platform/tabs/how-to/create-personal-tab?tabs=nodejs

[MS-600 Study Guide](https://www.passapply.com/ms-600.html) [MS-600 Exam Questions](https://www.passapply.com/ms-600.html) [MS-600 Braindumps](https://www.passapply.com/ms-600.html)